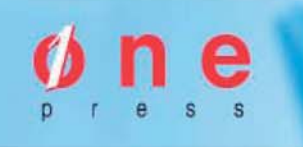

# książki klasybusiness

## IDŹ DO:

- Spis treści
- Przykładowy rozdział

## **KATALOG KSIĄŻEK:**

- Katalog online
- Zamów drukowany katalog

## **CENNIK I INFORMACJE:**

- Zamów informacie o nowościach
- Zamów cennik

## **CZYTELNIA:**

Fragmenty książek online

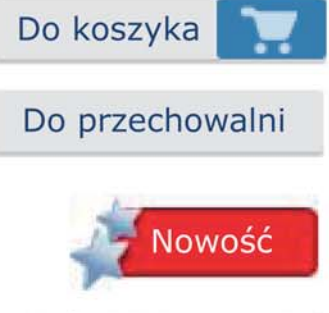

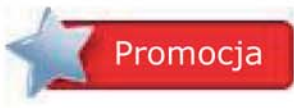

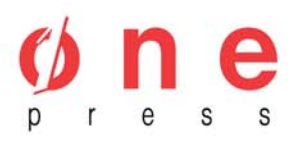

Onepress.pl Helion SA ul. Kościuszki 1c, 44-100 Gliwice tel. (32) 230-98-63 e-mail: onepress@onepress.pl redakcja: redakcjawww@onepress.pl informacje: o księgarni onepress.pl

## **Biznesplan w małej firmie. Wydanie II zaktualizowane**

Autor: Colin Barrow, Paul Barrow, Robert Brown Tłumaczenie: Ewa Borówka, Michał Lipa ISBN: 978-83-246-1870-5 Tytuł oryginału: The Business Plan Workbook, 4th Edition (przepakowanie) Format: A5, stron: 375

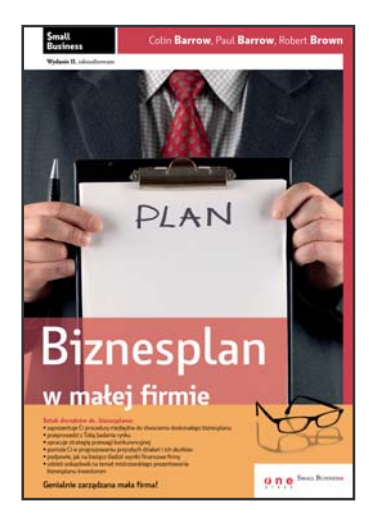

Sztab doradców ds. biznesplanu:

- zaprezentuje Ci procedury niezbedne do stworzenia doskonałego biznesplanu
- przeprowadzi z Tobą badania rynku
- opracuje strategiê przewagi konkurencyjnej
- pomoże Ci w prognozowaniu przyszłych działań i ich skutków
- podpowie, jak na bieżaco śledzić wyniki finansowe firmy
- udzieli wskazówek na temat mistrzowskiego prezentowania biznesplanu inwestorom

#### Genialnie zarządzana mała firma!

Cały dział wiedzy i doświadczenia w jednym tomie

Przygotowanie solidnego i budzącego zaufanie biznesplanu to podstawa sukcesu Twojego przedsiębiorstwa. Będzie on Twoim orężem w walce o kredyt bankowy, kartą przetargową w negocjacjach z inwestorami i sposobem na pozyskanie środków finansowych na dalszy rozwój. Musi być doskonały w swej formie i treści – odpowiednio napisany, zawierający szczegółowe informacje na tematy dotyczące Twojej działalności i w dodatku mistrzowsko przedstawiony na zewnątrz. Skorzystaj z rad swojego działu wiedzy i doświadczenia  $-$  wypłyń na szerokie wody biznesu.

Tytuły wchodzące w skład serii "Mała firma" dedykowane są właścicielom niewielkich przedsiębiorstw. Czytelnik znajdzie w nich profesjonalną wiedzę z zakresu zarządzania przedsiębiorstwem w różnych jego aspektach, zawsze dostosowaną do realiów małej firmy. Autorzy ilustrują poruszane tematy czytelnymi przykładami, pochodzącymi z praktyki small biznesu. Drugie wydanie serii zostało uaktualnione zgodnie z bieżacymi realiami rynkowymi i walutowymi oraz obecnym stanem prawnym.

- Bezbłędne kierowanie małą firmą.
- Wykorzystywanie zalet small biznesu.
- Skuteczne taktyki rozwoju przedsiêbiorstwa.
- Unikanie pułapek w prowadzeniu działalności gospodarczej.

# *Spis treści*

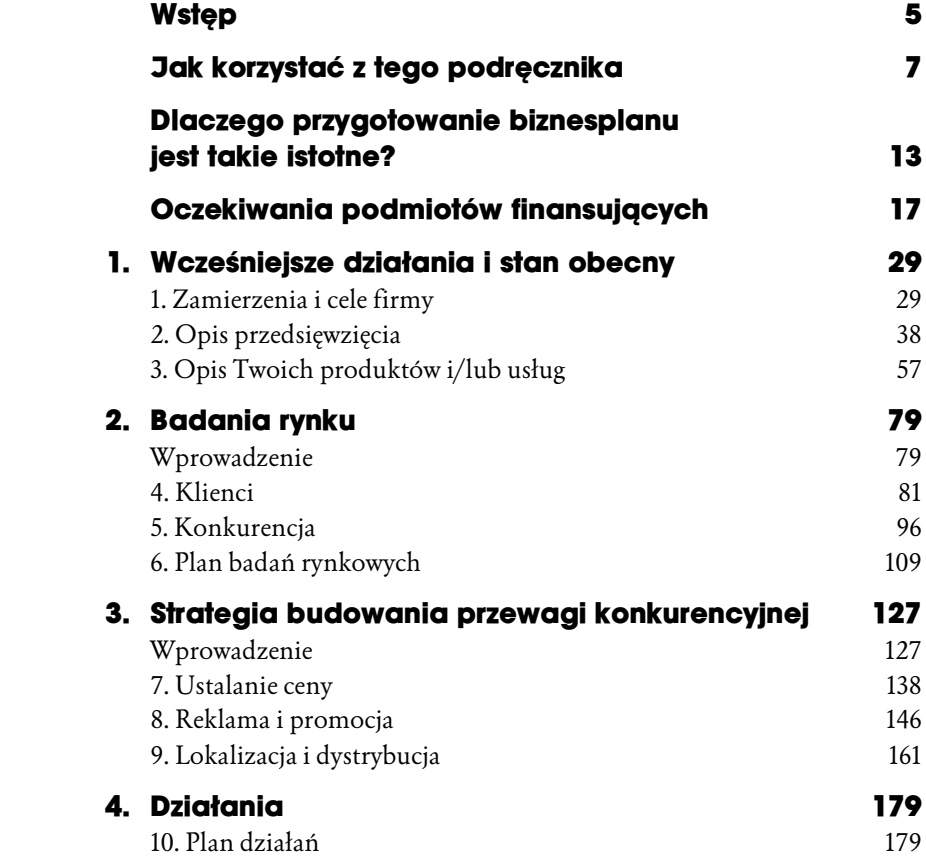

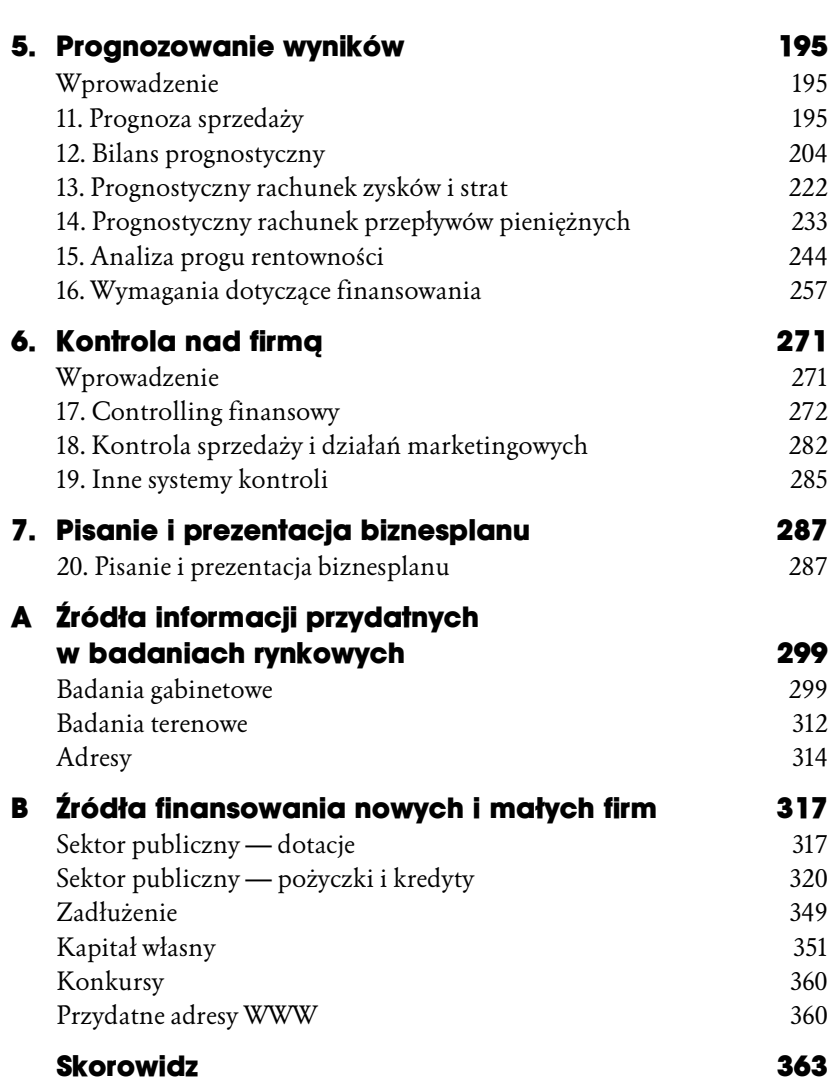

4 BIZNESPLAN W MAŁEJ FIRMIE

# *6*

# *Kontrola nad firmą*

### **Wprowadzenie**

Jest mało prawdopodobne, aby ktoś potraktował poważnie wniosek o dofinansowanie nowej firmy, jeśli jej założyciel jeszcze przed rozpoczęciem działalności nie jest w stanie wykazać, że potrafi śledzić i kontrolować rezultaty swojego przedsięwzięcia.

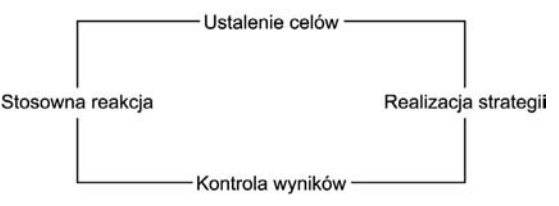

#### **Rysunek 6.1.** *Cykl kontroli*

Twój biznesplan powinien obejmować nie tylko wyznaczone cele oraz strategię, ale także zwięzły opis wybranej przez Ciebie metody kontrolowania wyników.

Każda firma musi monitorować swoje wyniki dotyczące finansów, sprzedaży oraz działań marketingowych. Przedsiębiorstwa produkcyjne oraz firmy badawcze, inwestycyjne i uzależnione od określonych trendów powinny śledzić wyniki swoich działań na znacznie szerszą skalę.

W zadaniach zawartych w tym rozdziale powinieneś zająć się kwestiami, które są istotne dla wybranego przez Ciebie typu działalności. Jeśli nie masz bezpośredniego doświadczenia w prowadzeniu firmy z danej branży,

postaraj się znaleźć kogoś, kto dysponuje takim doświadczeniem, lub zasięgnij profesjonalnej porady — np. doświadczonego audytora.

Możesz być pewien, że przedstawiciele instytucji, do których zwrócisz się z prośbą o dofinansowanie swojego przedsięwzięcia, będą wymagali od Ciebie co najmniej ustalenia metody księgowości.

## **17. Controlling finansowy**

Aby Twoja firma mogła przetrwać i dobrze prosperować, musisz wiedzieć, ile posiadasz gotówki oraz jaki osiągasz zysk bądź jaką ponosisz stratę. Aby firma przetrwała na rynku (nie wspominając już o jej rozwoju), nieodzowne jest kontrolowanie tych wielkości raz w miesiącu, raz w tygodniu, a nawet codziennie — w zależności od rodzaju działalności.

Czasem przyczyn upadku firmy upatruje się w niesprzyjających okolicznościach. Znacznie częściej jednak brak powodzenia danego przedsięwzięcia wynika z braku wiarygodnej informacji finansowej, mimo iż wszystkie informacje niezbędne do skutecznego zarządzania przedsiębiorstwem są w zasięgu ręki. Dokonywane płatności, sporządzane faktury, paragony kasowe oraz wyciągi z rachunku bankowego powinny wystarczyć do uzyskania jasnego obrazu wyników finansowych firmy. Aby taki obraz uzyskać, należy jedynie odpowiednio zaksięgować i uporządkować uzyskane informacje. Umiejętne zarejestrowanie tych danych wymaga poznania podstaw księgowości.

Dostęp do informacji związanych z finansami jest potrzebny nie tylko właścicielowi firmy. Bankierzy, udziałowcy i inspektorzy podatkowi nie patrzą przychylnym okiem na przedsiębiorców, którzy nie potrafią poprzeć swoich działań odpowiednią dokumentacją. Jeśli np. właściciel firmy otrzymuje wezwanie z urzędu skarbowego, to jako podatnik musi na podstawie swojej dokumentacji wykazać, czy roszczenia są uzasadnione, czy też nie. Jeśli nie jesteś w stanie wiarygodnie objaśnić, skąd pochodzą środki na Twoim rachunku bankowym, urząd skarbowy może orzec, że jest to dochód podlegający opodatkowaniu. Również dyrektor banku, do którego zwracasz się z prośbą o zwiększenie zdolności kredytowej, która może pomóc Ci w rozwoju małej firmy, będzie domagał się finansowego uzasadnienia takiego wniosku. Bez odpowiedniej dokumentacji możesz spodziewać się odpowiedzi odmownej, ponieważ banki ponoszą pełną odpowiedzialność za wykorzystanie środków, którymi dysponują.

Prowadzenie nawet najprostszego rejestru — takiego, jak zapisywanie źródeł wpłat na luźnych kartkach lub w książeczce czekowej i księgowanie danego zdarzenia gospodarczego w księdze głównej — sprawi, że Twoja współpraca z bankiem i urzędem skarbowym będzie się układała znacznie pomyślniej.

Jeśli będziesz po prostu gromadził swoje rachunki, paragony i odcinki z książeczki czekowej w jednym miejscu i zanosił je do biura rachunkowego pod koniec roku (lub gdy skończy Ci się gotówka), zatrudnienie księgowego będzie znacznie kosztowniejsze niż samodzielne i regularne prowadzenie całej dokumentacji. Poza tym jeśli wybierzesz takie rozwiązanie, w trakcie prowadzenia działalności narazisz się na niemałą dawkę stresu, ponieważ nigdy nie będziesz do końca pewien, jakie są efekty Twoich działań.

#### **Proste rozwiązanie na początek**

Jeśli prowadzisz księgowość bez użycia programów komputerowych i nie realizujesz zbyt wielu transakcji, najprostszym dopuszczalnym rozwiązaniem będzie system księgowości uproszczonej. Zakłada on jednokrotne zapisywanie w rejestrze każdego zdarzenia gospodarczego (wskazane jest korzystanie ze specjalnej księgi). W ten sposób rejestrujesz stosunek dochodów do wydatków, notując sumy z przeniesienia, na które składają się kwoty przyjęte (przychody brutto) oraz wypłacone (płatności, wydatki). Przychody i wydatki powinny być notowane i podsumowywane codziennie, raz w tygodniu lub raz w miesiącu, w zależności od potrzeb danej firmy. Pod koniec roku należy podsumować kwoty ze wszystkich 12 miesięcy, przygotowując się w ten sposób do rocznego rozliczenia podatku.

Ten prosty system rejestracji określany jest jako księga kasowa. W tabeli 6.1 przedstawiamy przykład takiego rozwiązania.

W czterech kolumnach po lewej stronie podane są bieżące przychody w danym miesiącu oraz kwoty i szereg podstawowych informacji. Na początku podana jest kwota gotówki przeniesiona z poprzedniego miesiąca.

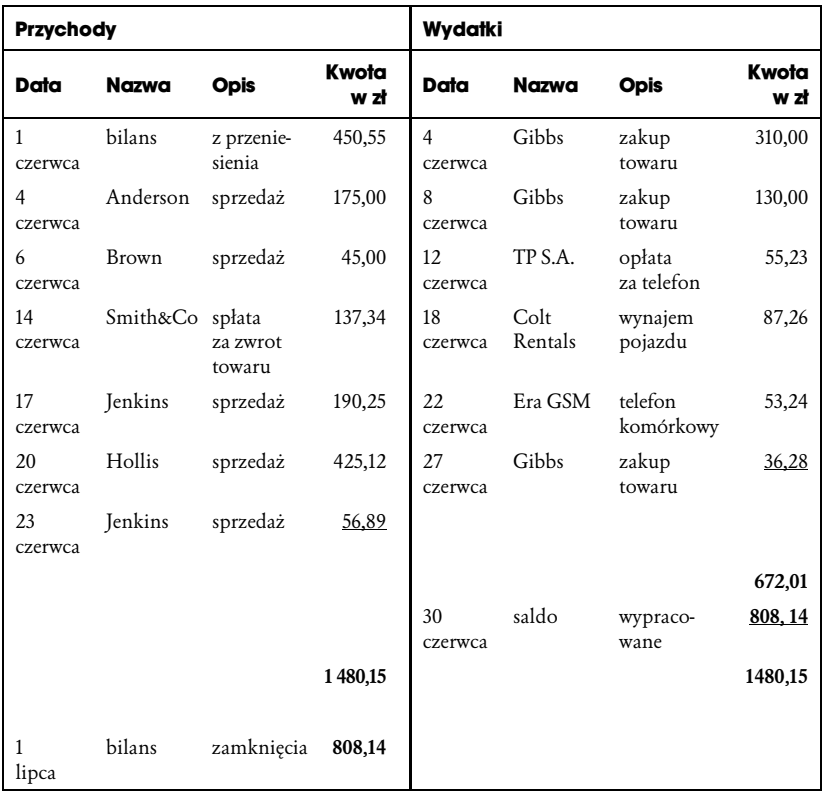

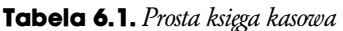

Po prawej stronie w podobny sposób przedstawiono wydatki. Suma przychodów w danym miesiącu wynosi 1 480,15 zł, natomiast suma wydatków — 672,01 zł. Różnica pomiędzy tymi dwoma cyframi daje nam ilość obecnie dostępnej gotówki. Ponieważ przychody firmy przedstawionej w tabeli 6.1 są wyższe niż jej wydatki, kwota ta jest wyższa niż suma z przeniesienia na początku miesiąca. Wartość 808,14 to kwota, która zostanie przeniesiona na kolejny miesiąc. Suma miesięcznych wydatków oraz wypracowanego salda jest równa sumie wszystkich przychodów podanych w kolumnach po lewej stronie.

Jeśli prowadząc swoją firmę masz do czynienia z większą ilością transakcji, wówczas rozsądnym rozwiązaniem będzie rozbudowanie tej prostej księgi kasowej o podstawową analizę liczbową — ten typ księgowości można określić mianem księgi analitycznej.

Przykład strony dotyczącej wydatków z księgi analitycznej przedstawiony jest w tabeli 6.2 (strona obejmująca przychody jest podobna, różni się tylko pod względem podanych kategorii). Jest to metoda, która umożliwi Ci szybkie zapoznanie się z przychodami i wydatkami, zarówno w całości, jak i pod kątem poszczególnych kategorii. Takie zestawienie pozwoli Ci na przykład zorientować się, ile wydajesz na poszczególne aspekty działalności albo kim są Twoi najważniejsi klienci. Wydatki nie różnią się niczym od tych zawartych w tabeli 6.1, ale tym razem możesz dowiedzieć się, ile wydajesz np. na zakup towarów, na rozmowy telefoniczne i na wynajem lub użytkowanie pojazdów. Liczby sumują się zarówno pionowo - wzdłuż kolumny "Kwota w zł", jak i poziomo w wierszu "Suma", dając tę samą kwotę — 672, 01 zł. Ta informacja jest istotna nie tylko ze względów organizacyjnych — okaże się pomocna również, gdy będziesz ubiegał się o zwrot podatku.

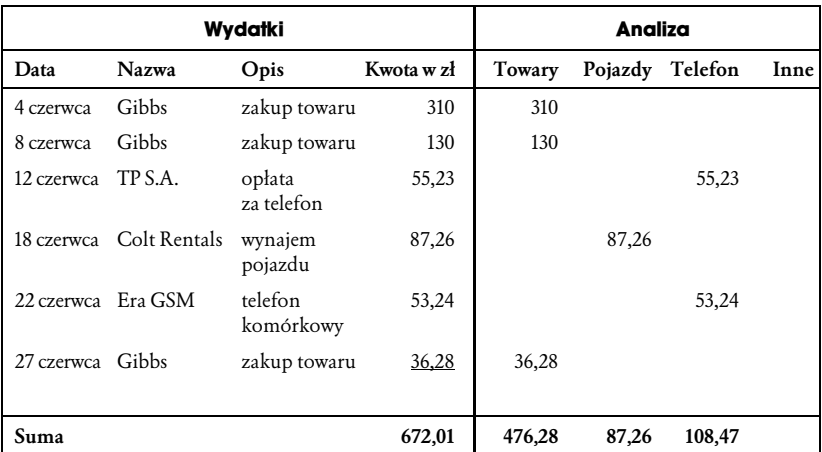

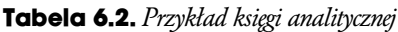

Jeśli planujesz zaciągnięcie kredytu bądź też jego udzielenie, z pewnością będziesz musiał zainteresować się bardziej skomplikowanym systemem niż po prostu księga kasowa, niezależnie od tego, czy poddajesz ją analizie, czy nie.

W takiej sytuacji będziesz musiał przechowywać kopie opłaconych i nieopłaconych faktur na zakup i sprzedaż towarów oraz wyciągi z rachunków bankowych. Te ostatnie powinny następnie zostać uzgodnione z księgą kasową, aby uzyskać spójny obraz przeprowadzonych transakcji. Na przykład w omawianym przypadku wyciąg z rachunku bankowego uzyskany pod koniec czerwca powinien wskazywać na kwotę 808,14 zł. Na rysunku 6.2 przedstawiono, w jaki sposób działa tego typu system.

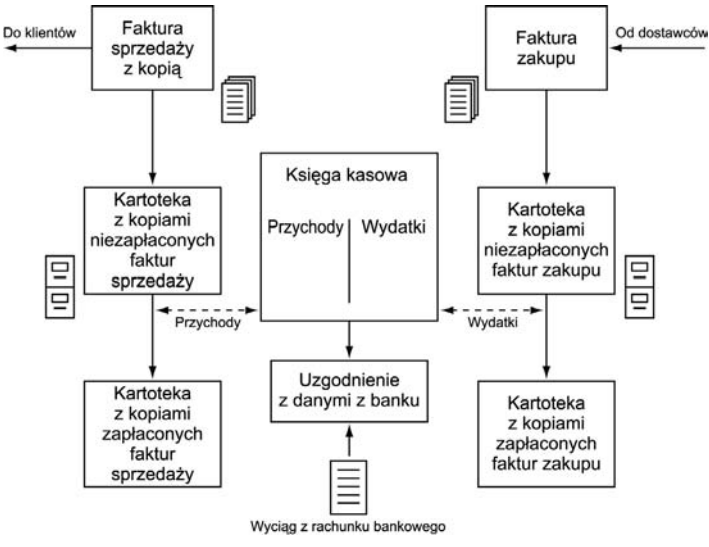

**Rysunek 6.2.** *Prosty system księgowania*

#### **Opracowanie systemu**

Jeśli Twoja firma funkcjonuje jako spółka partnerska (jawna), spółka prawa handlowego, bądź też planujesz rozwijać działalność indywidualną, będziesz musiał zapoznać się z systemem księgowości podwójnej. Wymaga on wykorzystania księgi głównej, dziennego rejestru, księgi rachunków bieżących, księgi drobnych transakcji, księgi płac oraz szeregu segregatorów do przechowywania kopii faktur i rachunków.

Podwójna księgowość zakłada dwukrotne księgowanie każdej transakcji — uwzględnia ona system sprawdzania i bilansowania danych, który zapewnia precyzję obliczeń. Każda transakcja wymaga zapisu księgowego po stronie "winien" i po stronie "ma". Początkowo może wydawać się to skomplikowane, ale tak naprawdę ważne jest tylko, abyś miał ogólne pojęcie na ten temat.

System księgowości podwójnej jest bardziej skomplikowany i czasochłonny, jeśli dokonujesz wszystkich zapisów ręcznie, ponieważ każda transakcja wymaga dwukrotnego zapisu. Jeśli dokumentacja jest prowadzona ręcznie, niezbędne jest zaopatrzenie się w szereg artykułów, takich jak księgi i dzienniki. Wszystkie transakcje powinny być zaksięgowane w dzienniku i następnie wpisane do księgi głównej — taka sama kwota jest wpisywana w dwóch różnych miejscach. Typowe raporty w księdze głównej obejmują przychody i wydatki oraz aktywa i pasywa.

Spróbujmy przedstawić to na przykładzie. W systemie księgowości podwójnej opłata za najem lokalu może wymagać dwóch niezależnych zapisów — po stronie "winien", np. w wysokości 250 zł oraz po stronie "ma" (tabela 6.3). W systemie księgowości podwójnej kwota po stronie "winien" powinna być równa kwocie po stronie "ma". Jeśli jest inaczej, możesz być pewien, że gdzieś tkwi błąd. Ten system, w przeciwieństwie do metody jednokrotnego księgowania, zezwala zatem na bilansowanie ksiąg.

| Dziennik transakcji księgarni Biały Kruk |                       |                    |                    |  |  |  |
|------------------------------------------|-----------------------|--------------------|--------------------|--|--|--|
| Data                                     | Przedmiot księgowania | Winien             | Ma                 |  |  |  |
| 10 lipca                                 | koszt najmu           | 250 z <sub>k</sub> |                    |  |  |  |
|                                          | gotówka               |                    | 250 z <sub>k</sub> |  |  |  |

**Tabela 6.3.** *Przykład księgi prowadzonej w systemie księgowości podwójnej*

Twoje sprawozdanie powinno obejmować:

- ♦ *Dzienniki* czasem zwane również dzienną ewidencją lub dziennym rejestrem — to w nich według daty wstępnie księgowana jest każda transakcja. Każdy z dzienników przeznaczony jest do określonego typu transakcji, więc jeśli istnieje wystarczająca liczba transakcji tego samego typu, należy założyć dla nich osobny dziennik. Na przykład jeśli chodzi o transakcje gotówkowe, zawsze jest ich na tyle dużo, że prowadzenie dziennika kasowego jest uzasadnione. Jeśli firma prowadzi sprzedaż na kredyt, należy również założyć dziennik sprzedaży. Rodzaje ksiąg kasowych opisane są poniżej.
- ♦ *Księgi kasowe* wiele małych firm prowadzi działalność handlową, posługując się zarówno gotówką (banknotami i monetami), jak i czekami. Dla celów księgowych obie te kategorie określane są mianem transakcji gotówkowych, pomimo iż wstępnie księgowane są osobno. Księga drobnych transakcji jest wykorzystywana do księgowania transakcji z wykorzystaniem banknotów i monet — przychody są notowane po lewej stronie, a koszty — po prawej.

Do kosztów można zaliczyć na przykład wydatki na kawę lub na znaczki pocztowe. Pamiętaj, aby zawsze zachowywać paragony, ponieważ niewykluczone, że pewnego dnia będziesz musiał zweryfikować te dane. Raz w tygodniu (lub — o ile istnieje taka potrzeba — codziennie) powinieneś podsumować kwoty przychodów i rozchodów, aby uzyskać saldo gotówkowe. Sprawdź, czy jest ono zgodne z ilością gotówki w kasie lub kasetce.

W księdze kasowej powinna znaleźć się także ewidencja wszystkich przychodów i wydatków opłaconych czekiem. Ponownie po lewej stronie znajdują się przychody, a po prawej — koszty. Raz w tygodniu powinieneś podsumować obie strony, aby sprawdzić saldo gotówkowe na koncie. Przynajmniej raz w miesiącu warto porównać te dane z wyciągiem bankowym, aby upewnić się, czy Twoje informacje są zgodne ze stanem faktycznym konta.

♦ *Księga sprzedaży i księga zakupów* — jeśli prowadząc działalność udzielasz kredytu klientom bądź też bierzesz towar na kredyt od dostawców, będziesz musiał założyć księgę sprzedaży i księgę zakupów. Najlepiej, aby każda z nich miała osobne strony na poszczególne typy transakcji.

Po prawej stronie księgi zakupów znajduje się data, opis, ilość oraz koszt zakupu wszystkich towarów branych na kredyt. Po lewej stronie natomiast zaksięgowane są wszystkie transakcje zawarte z dostawcami oraz opis zakupionych towarów. Raz w miesiącu, odliczając kwotę z lewej strony od kwoty ze strony prawej, powinieneś sprawdzić, ile jesteś winien każdemu z dostawców. Każdy z nich powinien przesyłać Ci zestawienie sprzedanych towarów, które możesz wykorzystywać w celu sprawdzenia, czy zawarte w nim dane zgadzają się z Twoimi.

Księga sprzedaży — czyli sposób, w jaki rozliczasz się z klientami — jest zbudowana na podobnych zasadach. Istotna różnica jest taka, że towary sprzedawane na kredyt znajdują się po lewej stronie księgi, natomiast opłaty uiszczane przez klientów — po prawej. Jest to po prostu kwestia ogólnie przyjętej konwencji. Dokonując zapisów w księdze, warto każdorazowo notować adresy, numery telefonów i nazwiska osób, z którymi należy się skontaktować — zarówno w przypadku dostawców, jak i klientów. W ten sposób w przypadku ewentualnych zapytań lub ściągania długów będziesz miał zawsze pod ręką aktualne informacje.

- ♦ *Księgowanie aktywów majątkowych* spółki z ograniczoną odpowiedzialnością powinny prowadzić rejestr kapitału, który może obejmować takie dobra, jak grunty, budynki, wyposażenie lub pojazdy, wraz z ich wartością w dniu zakupu. Sprzedaż któregoś z tych dóbr powinna być także odnotowana w rejestrze, podobnie jak ich skumulowana amortyzacja.
- ♦ *Księga główna* przechowywana zazwyczaj przez głównego księgowego. Znajduje się w niej podsumowanie wszystkich danych z ksiąg pierwotnych (zawierających podstawowe informacje). Wydatki z ksiąg kasowych oraz z księgi zakupów są wpisywane po lewej stronie księgi głównej, natomiast dochody ze sprzedaży (oraz inne dochody) — po stronie prawej. Poszczególne kategorie wydatków i dochodów powinny być zapisywane na osobnych stronach, aby ułatwić ich późniejszą analizę.
- ♦ *Bilans próbny* raz w miesiącu każda strona księgi głównej powinna być podsumowana i wykorzystywana w celu sporządzenia bilansu próbnego. Ostatecznie suma powstała w wyniku podliczenia wszystkich kwot z lewej strony powinna odpowiadać sumie wszystkich kwot ze strony prawej. W ten sposób w skrócie opisać można podstawy księgowości podwójnej i przestrzeganie tych reguł powinno sprawić, że Twoje księgi będą prowadzone w poprawny sposób.

#### **Systemy komputerowe**

Podczas gdy podstawowy komputerowy system księgowania nie jest szczególnie kosztowny, bardziej rozbudowane wersje mogą stanowić dla nowej firmy znaczny wydatek. Istnieje jednak wiele przyczyn, dla których warto zainwestować w profesjonalne oprogramowanie:

- ♦ Wyeliminowanie ewentualnych błędów rachunkowych. Każde działanie matematyczne jest wykonywane bezbłędnie, o ile dane wprowadzone są prawidłowo. Na przykład wpisując do programu koszty najmu lokalu jako wydatek (po stronie "winien"), możemy mieć pewność, że kwota ta zostanie automatycznie zapisana po stronie "ma". W rezultacie użycie programu znacznie upraszcza system podwójnego księgowania i eliminuje potrzebę korygowania różnic między stroną "winien" i "ma".
- ♦ Wykorzystanie komputera sprawia, że wykonywanie rutynowych czynności, takich jak wypełnianie deklaracji podatkowych, zajmuje kilka minut, a nie kilka dni (odnosi się to zarówno do podatku VAT w Europie, jak i do podatku od sprzedaży w Stanach Zjednoczonych).

System komputerowy gwarantuje, że konta w Twoim systemie księgowym są właściwie prowadzone i odpowiednio uzgodnione, a faktury są każdorazowo wystawiane poprawnie. Możesz także bez trudu sprawdzić, którzy klienci ociągają się z płaceniem zaległości, i załączyć opcję automatycznego przygotowywania monitów.

- ♦ Jeśli Twoja działalność wiąże się z obrotem towarami z magazynu, system komputerowy pomoże Ci dopasować poziom zapasów do aktualnego popytu. Dodatkowo możesz szybko uzyskać informacje na temat marży zysków poszczególnych produktów i dzięki temu ocenić, które produkty są warte wypromowania, a które wydają się mniej atrakcyjne.
- ♦ Dzięki zastosowaniu oprogramowania możesz znacznie usprawnić sporządzanie rocznych sprawozdań i — o ile to konieczne — przeprowadzanie zewnętrznych audytów. Pozwoli Ci to zaoszczędzić czas i środki, a także dokładnie kontrolować zyski i przepływ gotówki.

Jeśli Twoja firma w ciągu miesiąca przeprowadza stosunkowo niewiele transakcji (np. trzeba dokonać ok. 20 – 30 zapisów), możesz pójść na kompromis i posłużyć się wyłącznie arkuszem kalkulacyjnym. Takie rozwiązanie nie ma tylu zalet, co komputerowy system podwójnego księgowania, ale przy małej liczbie transakcji nie będziesz potrzebował bardziej skomplikowanego oprogramowania. Zastosowanie arkusza kalkulacyjnego pomoże Ci wyeliminować błędy rachunkowe i oszczędzić czas spędzany na obliczeniach, a także znacznie ułatwi cały proces wypełniania księgi analitycznej. Jeśli posiadasz już arkusz kalkulacyjny, musisz jedynie poświęcić czas na określenie odpowiednich działań matematycznych dostosowanych do poszczególnych komórek w arkuszu.

Jeśli jesteś właścicielem małej lub średniej firmy, możesz również wykorzystać jeden z internetowych systemów do prowadzenia księgowości.

Absolwent MBA w Cranfield Humphrey Drummond oraz Ali Hakeem założyli firmę internetową Ascot Drummond, aby wyjść naprzeciw potrzebom właścicieli jednoosobowych i niewielkich firm, którzy nie chcą spędzać piątkowych wieczorów na porządkowaniu dokumentacji. Dzienne i tygodniowe zestawienia przesyłane są do londyńskiego biura Humphreya Drummonda, gdzie są skanowane do komputera i następnie przesyłane do Pakistanu, gdzie zespół księgowych pod nadzorem Aliego niewielkim kosztem prowadzi i uzupełnia księgi.

Poniżej podajemy przykładowe adresy dostawców oprogramowania dla firm:

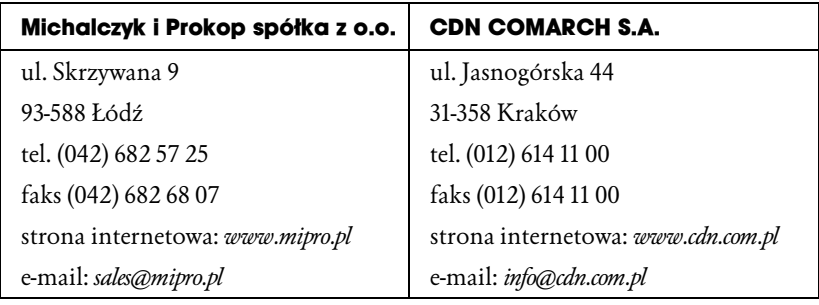

Założenie firmy pochłonęło wszystkie zgromadzone wcześniej fundusze, tak więc aby zaoszczędzić pieniądze, postanowiłem sam zajmować się księgowością. Niestety, mieliśmy tak duży ruch, że nigdy nie miałem czasu na dokumentację. Oczywiście, wysyłaliśmy faktury. Kiedy otrzymaliśmy informację z banku, że przekroczyliśmy zdolność kredytową, poprosiłem o wyrozumiałość i zdołałem uzyskać od kilku klientów zaległe opłaty. Należności firmy spłacałem wtedy, gdy miałem pieniądze lub gdy potrzebowaliśmy więcej towaru od kogoś, komu nie zapłaciliśmy jeszcze za poprzednią dostawę.

Wydawało się oczywiste, że jeśli nie narzekamy na brak klientów, na pewno nieźle zarabiamy. Pod koniec roku zdałem sobie sprawę, że w zasadzie w ogóle nie zajmowałem się księgowością, więc zaniosłem pudełko pełne rachunków do księgowego z prośbą o pomoc. Nie tylko musiałem zapłacić niespodziewanie wysoką sumę za uporządkowanie tego całego bałaganu — księgowy udowodnił również, że w istocie nie mieliśmy żadnego zysku, a wręcz straciliśmy pieniądze. Co gorsza, przekroczyliśmy próg VAT-u i nie zarejestrowaliśmy się na czas. Teraz mieliśmy jeszcze na głowie urząd skarbowy.

Okazało się zatem, że był to niezwykle pracowity i zarazem kompletnie nieudany rok. Gdybym wówczas pomyślał o sprawnym systemie księgowości, prawdopodobnie już po trzech miesiącach wiedziałbym, jakie popełniamy błędy.

(nazwisko zatajone)

#### **Zestaw ćwiczeń do zadania 17. Controlling finansów**

**1.** Jaki system księgowania planujesz wybrać dla swojej firmy i dlaczego?

- **2.** Jakie informacje dzięki temu uzyskasz i jak często planujesz je kontrolować?
- **3.** Kto będzie prowadził księgi i zajmował się rachunkowością?
- **4.** Kim będą Twoi audytorzy?

## **18. Kontrola sprzedaży i działań marketingowych**

W pierwszych tygodniach i miesiącach działalności każdej nowej firmy ilość pieniędzy oraz wysiłek włożony w rozwój przedsięwzięcia nie przekłada się z reguły na znaczne przychody ze sprzedaży, nie wspominając już o zyskach. Nawet jeśli firma działa już na rynku przez jakiś czas, najbardziej wiarygodnym wskaźnikiem przyszłych wyników będzie analiza wcześniejszych wyników sprzedaży oraz działań marketingowych. W swoim biznesplanie powinieneś wyjaśnić, w jaki sposób planujesz śledzić i kontrolować te działania.

Gordon Smith założył firmę The Supreme Garden Furniture Company wkrótce po tym, gdy został zwolniony z pracy. Wykorzystując parter starego zakładu włókienniczego w Lancashire, którego powierzchnia wynosiła zaledwie 75m², planował produkować szeroki wybór krzeseł i ławek ogrodowych w stylu wiktoriańskim, a także stołów o podobnym wzornictwie. Każdy produkt był wyrabiany szczególnie starannie, z wykorzystaniem najwyższej jakości materiałów, takich jak suszone w piecach solidne drewno z afrykańskich drzew.

Z pomocą profesjonalistów Smith sporządził biznesplan, w którym przedstawił prognozy zysku, ocenę rynku i ewentualnych konkurentów, opis maszyn i urządzeń oraz kapitał początkowy, który był niezbędny do zrealizowania jego pomysłu.

Jako klientów docelowych wybrał duże sklepy ogrodnicze. Wydrukował także folder i cennik, które miał zamiar wysyłać do potencjalnych klientów z innych regionów kraju, z którymi planował nawiązać kontakty w późniejszym okresie.

W celu kontrolowania swoich działań Smith mógł uwzględnić systemy kontroli sprzedaży i działań marketingowych przedstawione na rysunku 6.1 w jego wstępnym biznesplanie.

Kiedy Smith pozyskał już szereg klientów, zauważył, że w przyszłości sprzedawanie produktów obecnym klientom wydaje się znacznie łatwiejsze niż bezustanne poszukiwanie nowych nabywców. Dlatego też zaczął prowadzić karty obecnych klientów, aby monitorować ich zakupy i planować ponowne wizyty.

Następnie na podstawie analizy kart klientów Smith dostrzegł, że sklepy ogrodnicze na południowym wschodzie kraju z reguły składały zamówienia na towary warte około 2 000 funtów, podczas gdy w jego regionie zamówienie o wartości 500 funtów należało do wyjątkowych. W swoim biznesplanie na drugi rok działalności Smith mógł już uwzględnić tę informację i odpowiednio zmodyfikować strategię sprzedaży.

Kolejnym istotnym zadaniem w początkowym okresie jest kontrola kosztów promocji i ocena ich opłacalności (przykład podany w tabeli 6.4).

| Tydzień | Liczba<br>zapytań<br>klientów | Liczba<br>wysłanych<br>folderów | Liczba<br>zapytań<br>ofertowych | Liczba<br>spotkań<br>z klientami | Szacowana<br>wartość<br>sprzedaży<br>w danym<br>tygodniu |
|---------|-------------------------------|---------------------------------|---------------------------------|----------------------------------|----------------------------------------------------------|
|         |                               |                                 |                                 |                                  |                                                          |
|         |                               |                                 |                                 |                                  |                                                          |

**Tabela 6.4.** *Przykład kontrolowania kosztów promocji*

W magazynach firmy Autoglass przy kasach umieszczono ankiety polecając kasjerom, aby pytali każdego z płacących klientów, skąd dowiedział się o usługach świadczonych przez Autoglass. W ankiecie wymieniono szereg kanałów komunikacji marketingowej wykorzystywanych przez firmę, takich jak: reklamy w lokalnej prasie, książka telefoniczna, ulotki na stacjach benzynowych i rekomendacje towarzystw ubezpieczeniowych. Co miesiąc porównywano zaznaczone pozycje z wydatkami na cele promocyjne, oszczędzając na drogich, ale mało skutecznych kanałach (takich jak np. lokalna prasa) i zwiększając wydatki na bardziej pożyteczne środki przekazu (np. książki telefoniczne). W okresie późniejszym uzyskiwano niezbędne informacje dołączając ankietę do faktur dla klientów. To sprawiło, że udało się uzyskać wymagane informacje nie tylko od klientów bezpośrednio odwiedzających magazyn.

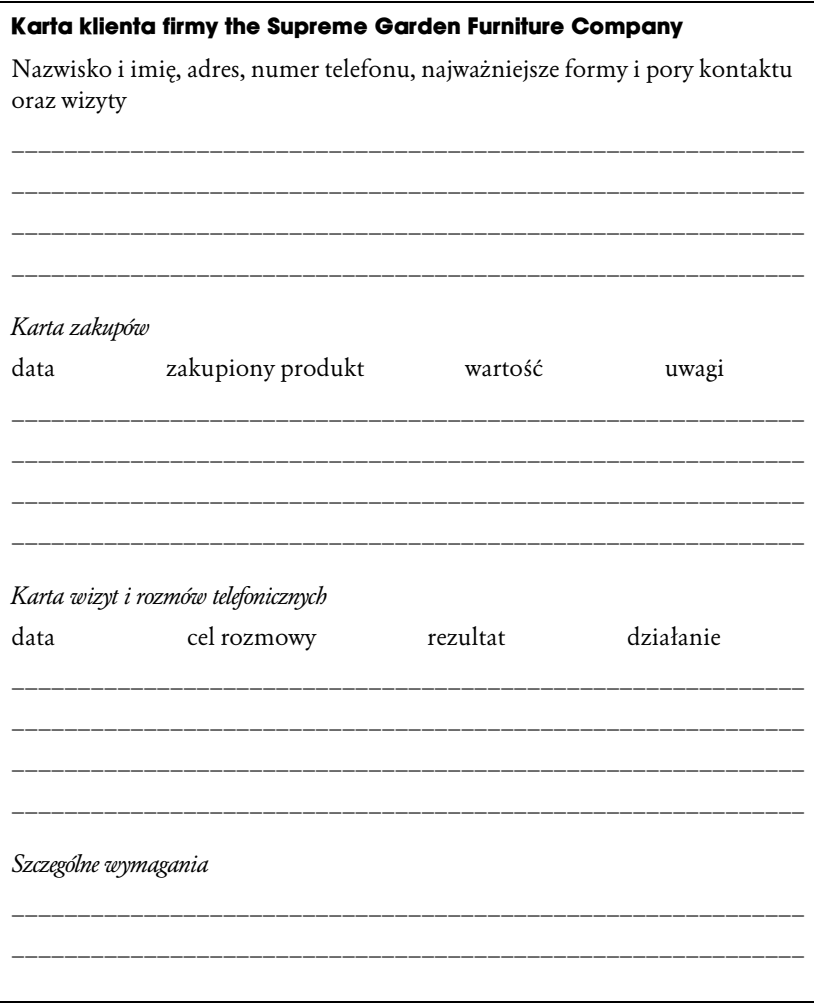

**Rysunek 6.3.** *Przykładowa karta klienta*

Należy zatem gromadzić pozyskane i przetworzone dane dotyczące kosztów działań reklamowych w stosunku do wyników sprzedaży. Warto także pamiętać, że kupony i ulotki uprawniające do zniżki lub specjalnej oferty pomagają w kontrolowaniu opłacalności działań promocyjnych.

#### **Zestaw ćwiczeń do zadania 18. Kontrola sprzedaży i działań marketingowych**

- **1.** Opisz swoje metody kontrolowania sprzedaży.
- **2.** Sporządź kartę klienta lub zaprezentuj tę, której obecnie używasz.
- **3.** Jakie inne sprawozdania marketingowe dotyczące np. kosztów działań reklamowych i ich rezultatów — planujesz sporządzać?

## **19. Inne systemy kontroli**

W zależności od rodzaju planowanego przez Ciebie przedsięwzięcia, w swoim biznesplanie będziesz musiał wykazać, w jaki sposób zamierzasz kontrolować inne aspekty działalności firmy, takie jak na przykład:

- ♦ produkcja;
- ♦ akta osobowe pracowników, ewidencja wypadków przy pracy;
- ♦ jakość produktów, reklamacje;
- ♦ opracowywanie nowych produktów, wzornictwo.

Karty magazynowe wykorzystywane w poszczególnych etapach produkcji (nieprzetworzone materiały, półprodukty, ukończone produkty) są szczególnie istotne, ponieważ pozwalają Ci się zorientować, w jakim tempie wykorzystujesz poszczególne materiały, i w efekcie utrzymać "bezpieczny" poziom zapasów. Jeśli chodzi natomiast o klientów — aby umożliwić im składanie reklamacji (lepiej, aby poinformowali Cię, na czym polegają Twoje błędy, niż bez słowa odeszli do konkurencji), powinieneś przygotować specjalną skrzynkę na zażalenia lub wyjaśnić im, w jaki sposób mogą skontaktować się z dyrekcją (np. w restauracji można wydrukować nazwisko i numer telefonu kierownika na menu).

#### **Zestaw ćwiczeń do zadania 19. Inne systemy kontroli**

- **1.** Jakie inne systemy kontroli planujesz zastosować rozpoczynając działalność?
- **2.** Dlaczego sądzisz, że mogą być one istotne?